#### Intro to Software Testing chapter 3

#### Test Automation

Dr. Brittany Johnson-Matthews (Dr. B for short)

<https://go.gmu.edu/SWE637>

Adapted from slides by Jeff Offutt and Bob Kurtz

Model-driven test design Activities

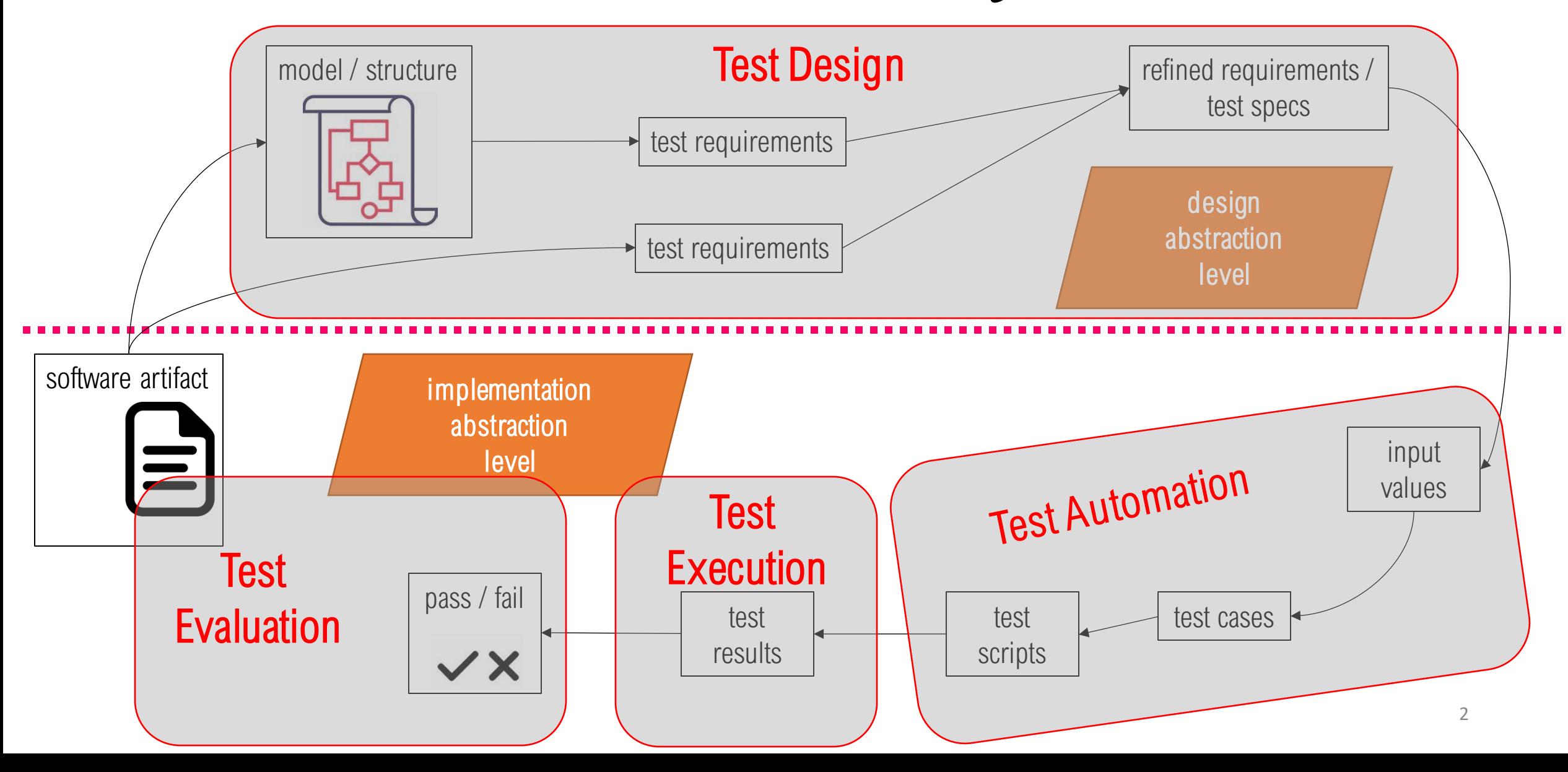

#### What is Test Automation?

Test automation is the use of software to:

- Control the execution of tests
- Compare actual outcomes to predicted outcomes
- Set up test preconditions
- Other test control and test reporting functions

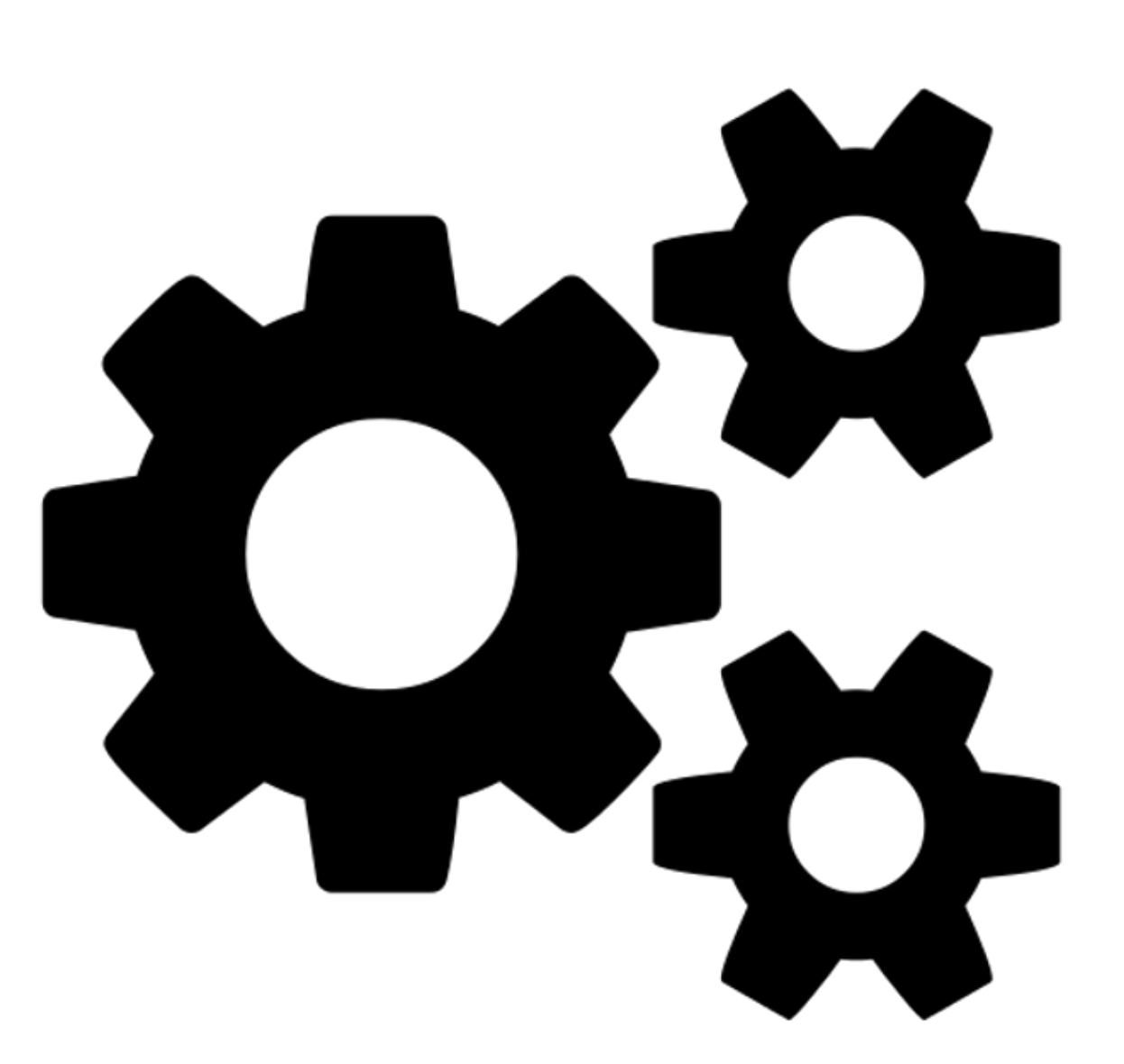

## Why Use Test Automation?

Reduces cost

Reduces human error

Reduces variance in test quality from different individuals Significantly reduces the cost of regression testing

Enables much more frequent testing

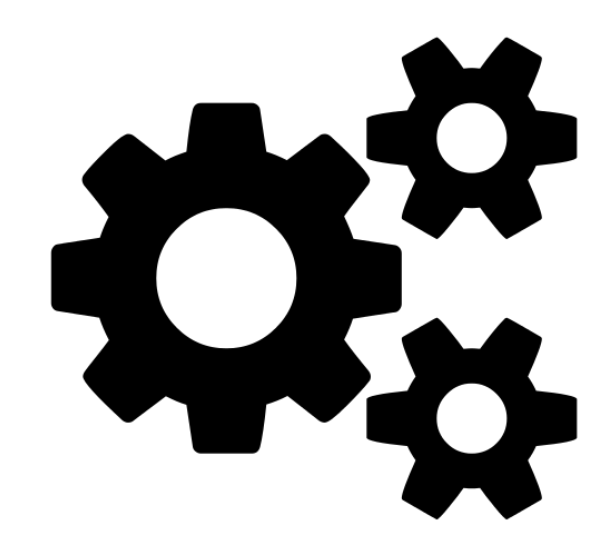

#### Why Use Test Automation?

"I SPEND A LOT OF TIME ON THIS TASK. I SHOULD WRITE A PROGRAM AUTOMATING IT!"

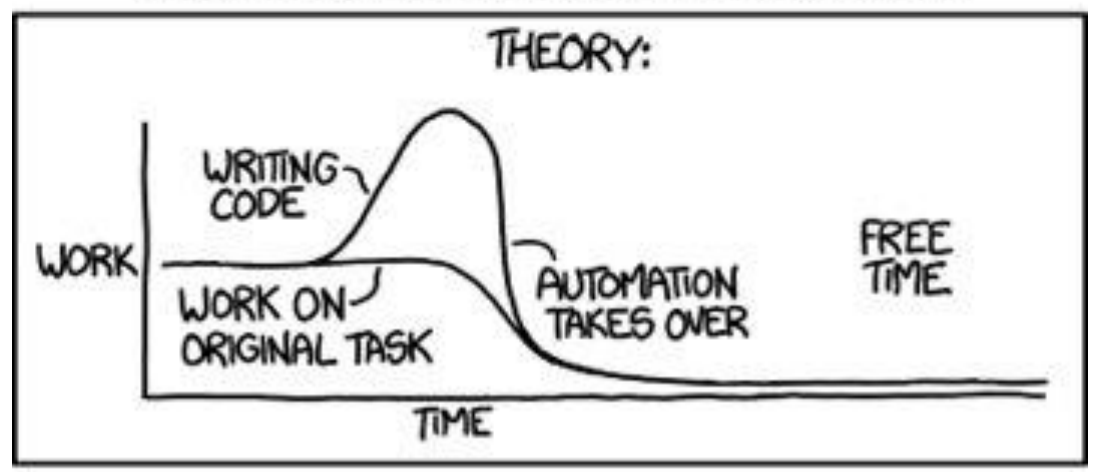

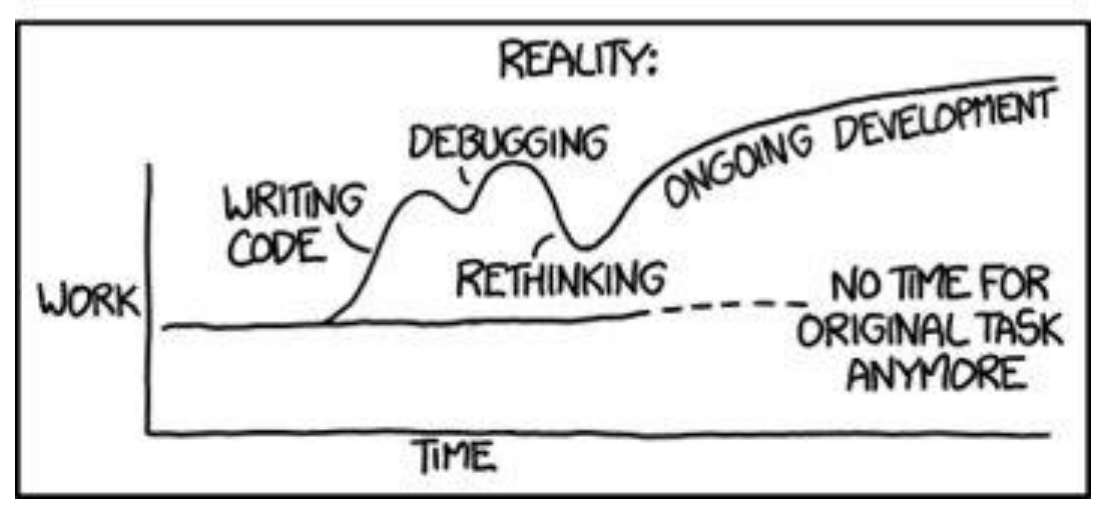

## Software Testability (3.1)

The degree to which a system or component facilitates the establishment of test criteria and the performance of tests to determine whether those criteria have been met

• Plainly speaking – *how hard it is to find faults in the software*

Software Testability

Testability is dominated by two practical problems:

*Controllability*: how easy it is to provide a program with the needed inputs, in terms of values, operations, and behaviors

*Observability*: how easy it is to observe the behavior of a program in terms of its outputs, effects on the environment and other hardware and software components

Abstraction reduces both controllability and observability.

## Controllability and Observability

Other inputs can affect controllability and observability

**Prefix values**: inputs necessary to put the software into the appropriate state to receive the test case values

*Postfix values*: inputs that need to be sent to the software after the test case values are sent *Verification values*: values needed to see the results of the test case values

*Exit values*: values or commands needed to terminate the program or otherwise return it to a stable state

Components of a test case (3.2)

A test case is a *multipart artifact* that includes:

*Test case values*: the input values needed to complete an execution of the software under test

*Expected results*: the result that will be produced by the test if the software behaves as expected

A *test oracle* uses expected results to decide whether a test passed or failed

Putting Test Together

*Test case* : the test case values, prefix values, postfix values, and expected results necessary for a complete execution and evaluation of the software under test

*Test set* : a set of test cases

*Executable test script* : a test case that is prepared in a form that can be executed automatically on the test software and produce a report

## Test Automation framework (3.3)

A set of assumptions, concepts, and tools that support test automation Some popular test automation frameworks:

- **JUnit** (Java, open source)
- Google Test (C++, open source)
- **MSTest** (C#, .NET, commercial)
- VectorCAST (C++, Ada, commercial)
- Cucumber (various languages, open source)

## What is JUnit?

Open source Java testing framework used to write and run repeatable automated tests A structure for writing test drivers

JUnit features include:

- Assertions for testing expected results
- Test features for sharing common test data
- Test suites for easily organizing and running tests
- Graphical and textual test runners

JUnit is widely used in industry

JUnit can be used as stand alone Java programs (from the command line) or within an IDE such as Eclipse

#### When is JUnit useful?

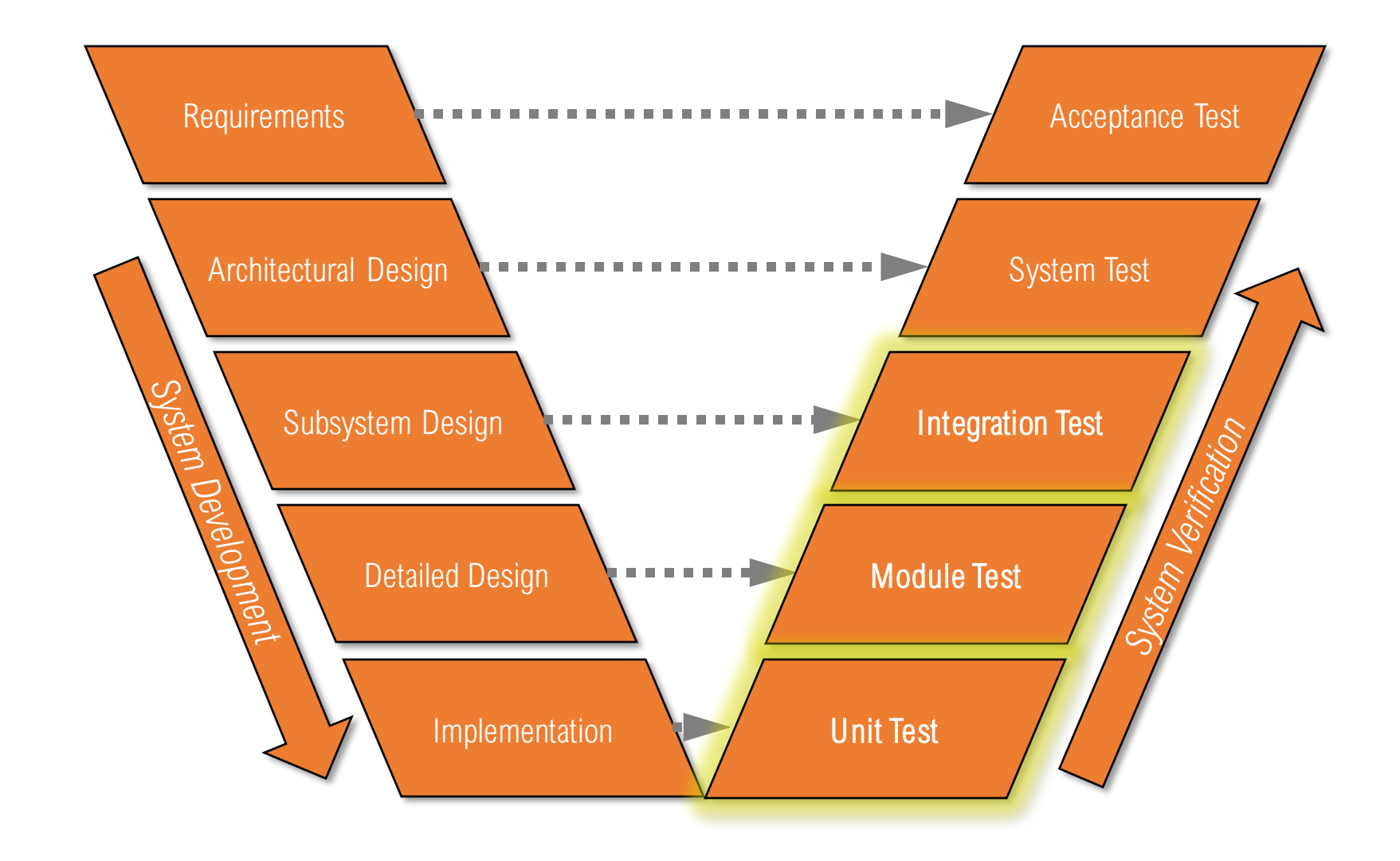

# Writing tests with JUnit

Use the methods of the org.junit.Assert class

• javadoc gives a complete description of its capabilities

Each test method checks a condition (assertion) and reports to the test runner whether the test failed or succeeded

The test runner uses the result to report to the user (in command line mode) or update the display (in an IDE)

#### All of the methods return void

A few representative methods of junit.framework.assert

- assertTrue (<boolean\_expression>)
- assertFalse (<boolean\_expression>)
- assertEquals (<expected\_value>,<expression>)
- assertNear (<expected\_value>, <expression>, <delta>)
- assertNull (<expression>)
- fail (String)

Assertions can take a string as an optional first argument; that string will be displayed if the assertion fails

## JUnit Tests

Open source Java testing framework used to write and run repeatable automated tests A structure for writing test drivers

JUnit features include:

- Assertions for testing expected results
- Test features for sharing common test data
- Test suites for easily organizing and running tests
- Graphical and textual test runners

JUnit is widely used in industry

JUnit can be used as stand alone Java programs (from the command line) or within an IDE such as Eclipse

## Simple JUnit example

```
public class Calc
{
   static public int add (int a, int b)
   {
      return a + b;
   }
}
```
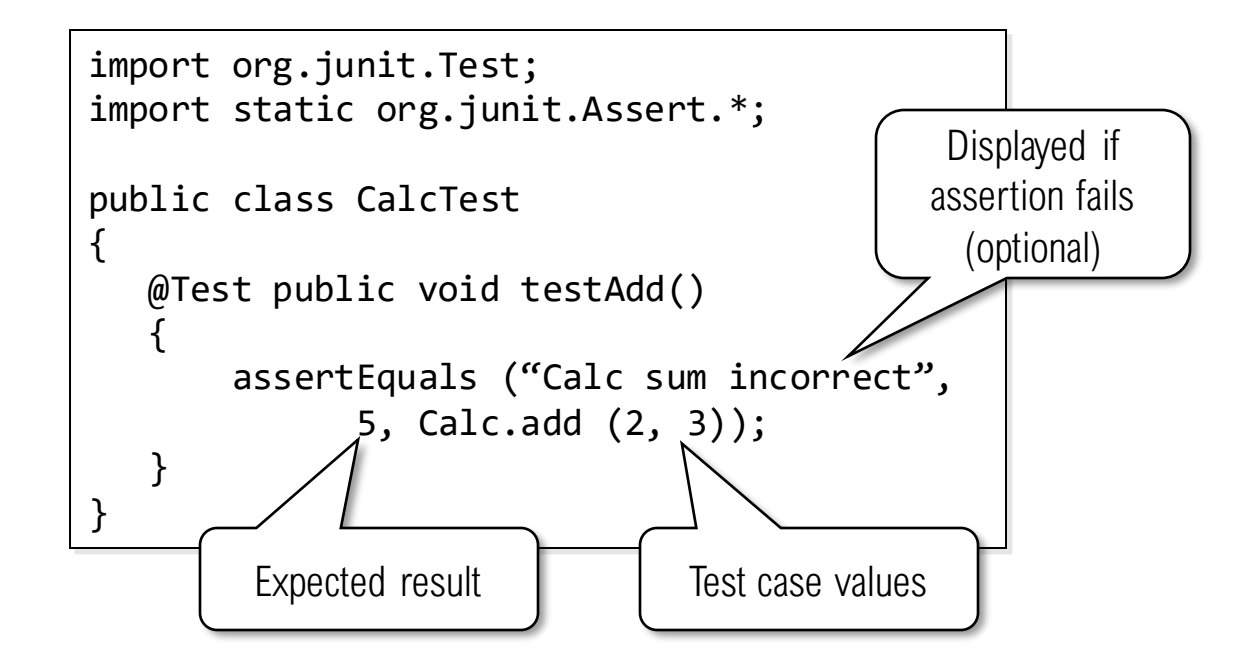

## JUnit Test Fixtures

A *test fixture* controls the state of the test

- Objects and variables that are used by more than one test
- Initializations (prefix values)
- Reset values (postfix values)

Different tests can use the objects without sharing the state

Objects used in test fixtures should be declared as instance variables

- They should be initialized in a @Before method
- Can be deallocated or reset in an @After method
- You can choose to initialize/reset them before/after *all* tests, or before/after *each* test

## Example: Testing the Min Class

```
import java.util.*;
public class Min
{
  /**
    * Returns the mininum element in a list
    * @param list Comparable list of elements to search
    * @return the minimum element in the list
    * @throws NullPointerException if list is null or
              if any list elements are null
    * @throws ClassCastException if list elements are not mutually comparable
    * @throws IllegalArgumentException if list is empty
    */
    public static <T extends Comparable<? super T>> T min (List<? extends T> list)
    {
       // See next slide for method details
    }
}
```
# Example: Testing the Min Class

```
...
public static <T extends Comparable<? super T>>
  T min (List<? extends T> list)
{
   if (list.size() == 0){
      throw new IllegalArgumentException ("Min.min");
   }
   Iterator<? extends T> itr = list.iterator();
   T result = itr.next();
   if (result == null)
   {
       throw new NullPointerException ("Min.min");
   }
   while (itr.hasNext())
       // throws NPE, CCE as needed
       T comp = itr.next();
       if (comp.compareTo (result) \langle \theta \rangle{
           result = comp;}
   }
   return result;
}
...
```
## Example: Testing the Min Class

Standard imports for JUnit classes

Test data and pre-test setup (prefix)

Post-test teardown (postfix)

◦ Not really useful in this case

import static org.junit.Assert.\*; import org.junit.\*; import java.util.\*;

```
private List<String> list; // test data
// Set up - Called before every test method.
@Before
public void setUp() 
{
   list = new ArrayList<String>();
}
```
// Tear down - Called after every test method. @After public void tearDown() { list = null; // redundant in this example }

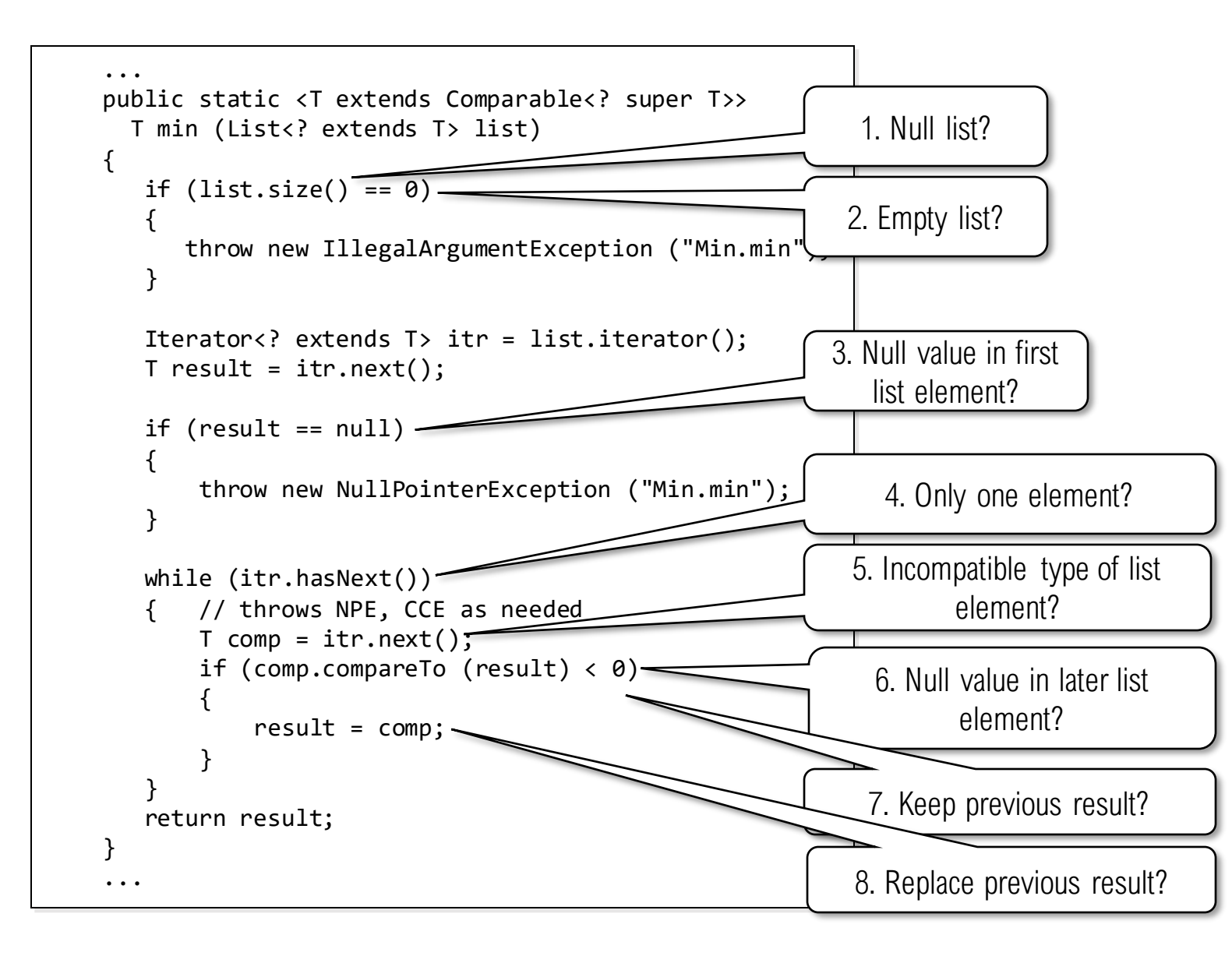

#### 1. Test a null list

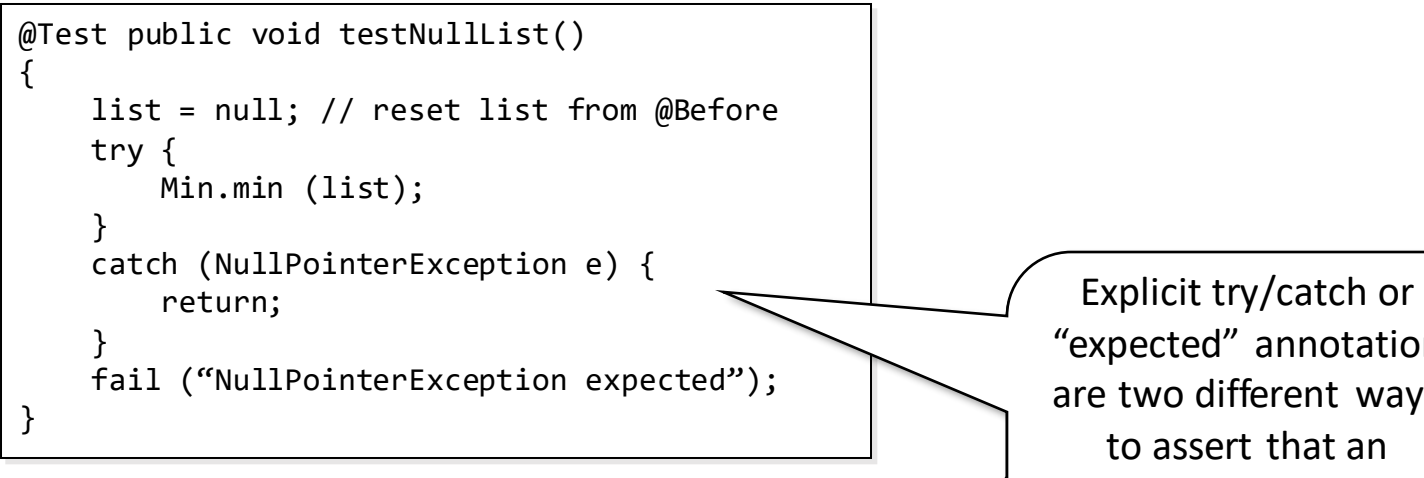

#### 2. Test an empty list

```
@Test (expected=IllegalArgumentException.class)
public void testEmptyList()
{
    Min.min (list);
}
```
"expected" annotation "expected" annotation are two different ways exception is the are two different ways<br>to assert that an<br>exception is the<br>expected result of the test, test

3. Test a null value in the first element of the list.

```
@Test (expected=NullPointerException.class)
public void testFirstNullElement()
{
    list.add (null);
```

```
list.add ("foo");
Min.min (list);
```
}

```
4. Test a list with one element
```

```
@Test public void testOneElement()
{
    list.add ("foo");
    Object obj = Min.min (list);
    assertEquals("foo", obj);
}
```
5. Test a list with more than one element that has an incompatible element type

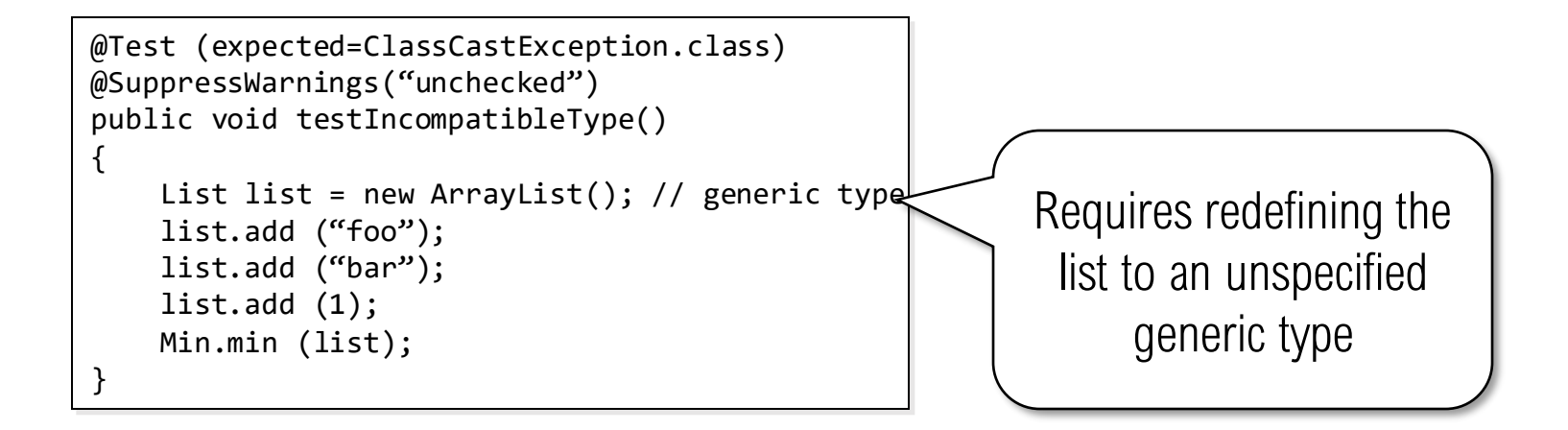

6. Test a list with multiple elements that has a null value in a later element of the list

> @Test (expected=NullPointerException.class) public void testLaterNullElement() { list.add ("foo"); list.add (null); Min.min (list); }

7. Test a list with more than one element that has the minimum element first (keep previous result)

```
@Test (expected=NullPointerException.class)
public void testLaterNullElement()
{
    list.add ("foo");
    list.add (null);
    Min.min (list);
}
```
8. Test a list with more than one element and has the minimum element later (replace previous result).

```
@Test public void testLaterValueIsMin()
{
    list.add ("foo");
    list.add ("bar"); 
    list.add ("foobar"); 
    Object obj = Min.min (list);
    assertEquals ("bar", obj);
}
```
#### Intuitive Test Case Summary

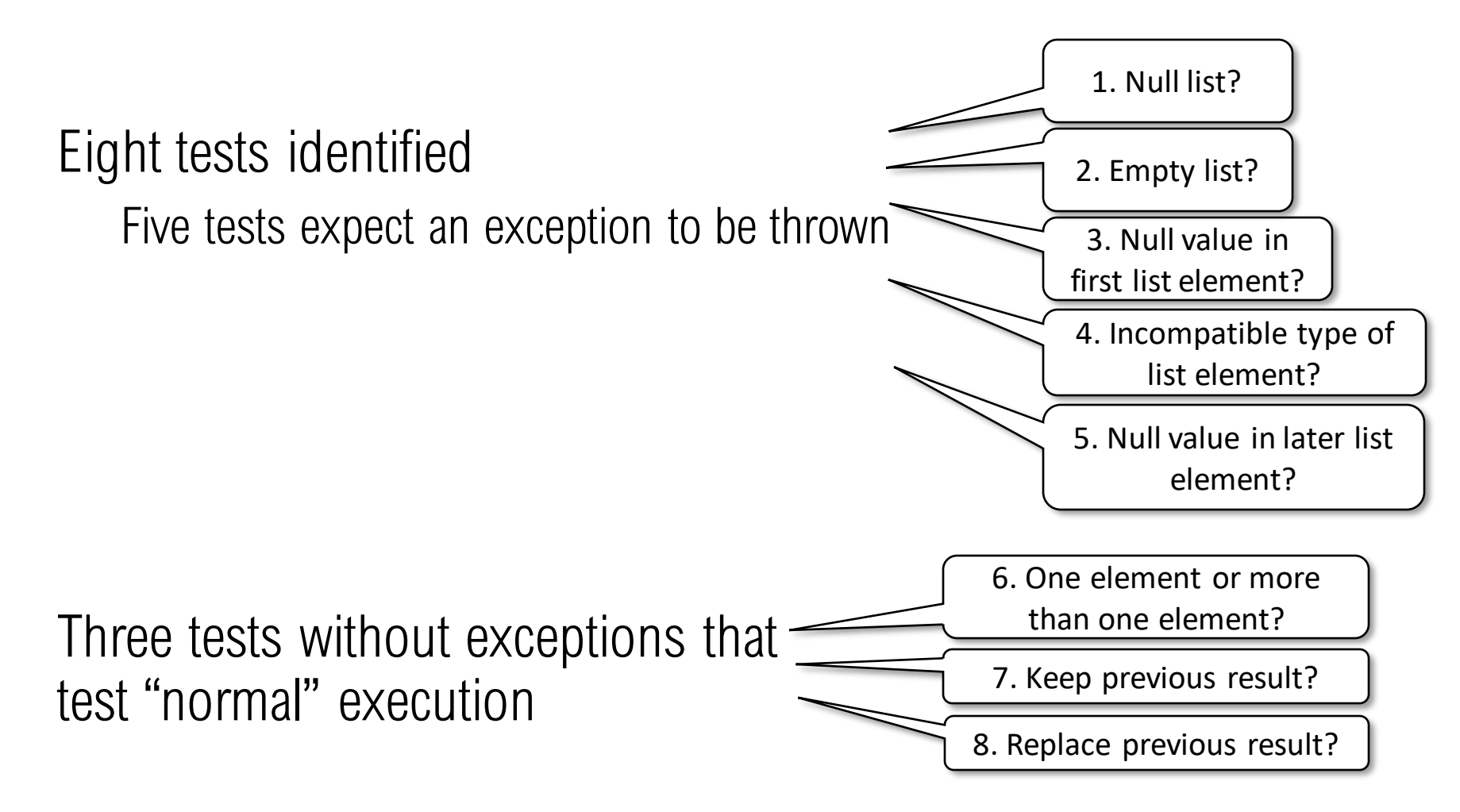

It's typical to have more exception cases than happy-path cases.

We often want to run tests where we make the same function call many times with different input data

◦ Imagine testing a method that adds two integers – the mechanics of the test is the same every time, but we might provide many pairs of test inputs

```
public class Adder
{
    public static int add (int i, int j)
    {
        return i+j;
    }
}
```

```
@RunWith(Parameterized.class)
public class AdderTest
{
    // Define test inputs and expected output
    public int i, j, sum;
   // Create a constructor to set up the parameterized data
    public AdderTest(int i, int j, int sum)
    {
        this.i = i;
        this.i = i;
        this.sum = sum;
    }
    @Parameters
    public static Collection<Object[]> parameters()
    {
        return Arrays.asList(new Object[][] { { 1, 1, 2 }, { 2, 3, 5 } });
    }
    @Test
    public void testManyValues()
    {
        assertEquals (sum, Adder.add(i, j));
    }
}
                                                                         Identifies this as a 
                                                                         parameterized test
```

```
@RunWith(Parameterized.class)
public class AdderTest
{
    // Define test inputs and expected output
    public int i, j, sum;
    // Create a constructor to set up the parameterized data
    public AdderTest(int i, int j, int sum)
    {
        this.i = i;
        this.i = i;
        this.sum = sum;
    }
    @Parameters
    public static Collection<Object[]> parameters()
    {
        return Arrays.asList(new Object[][] \{ 1, 1, 2 \}, \{ 2, 3, 5 \} });
    }
    @Test
    public void testManyValues()
    {
        assertEquals (sum, Adder.add(i, j));
    }
}
                                                                           Member variables to hold 
                                                                           each instance of test inputs 
                                                                              and expected output
```
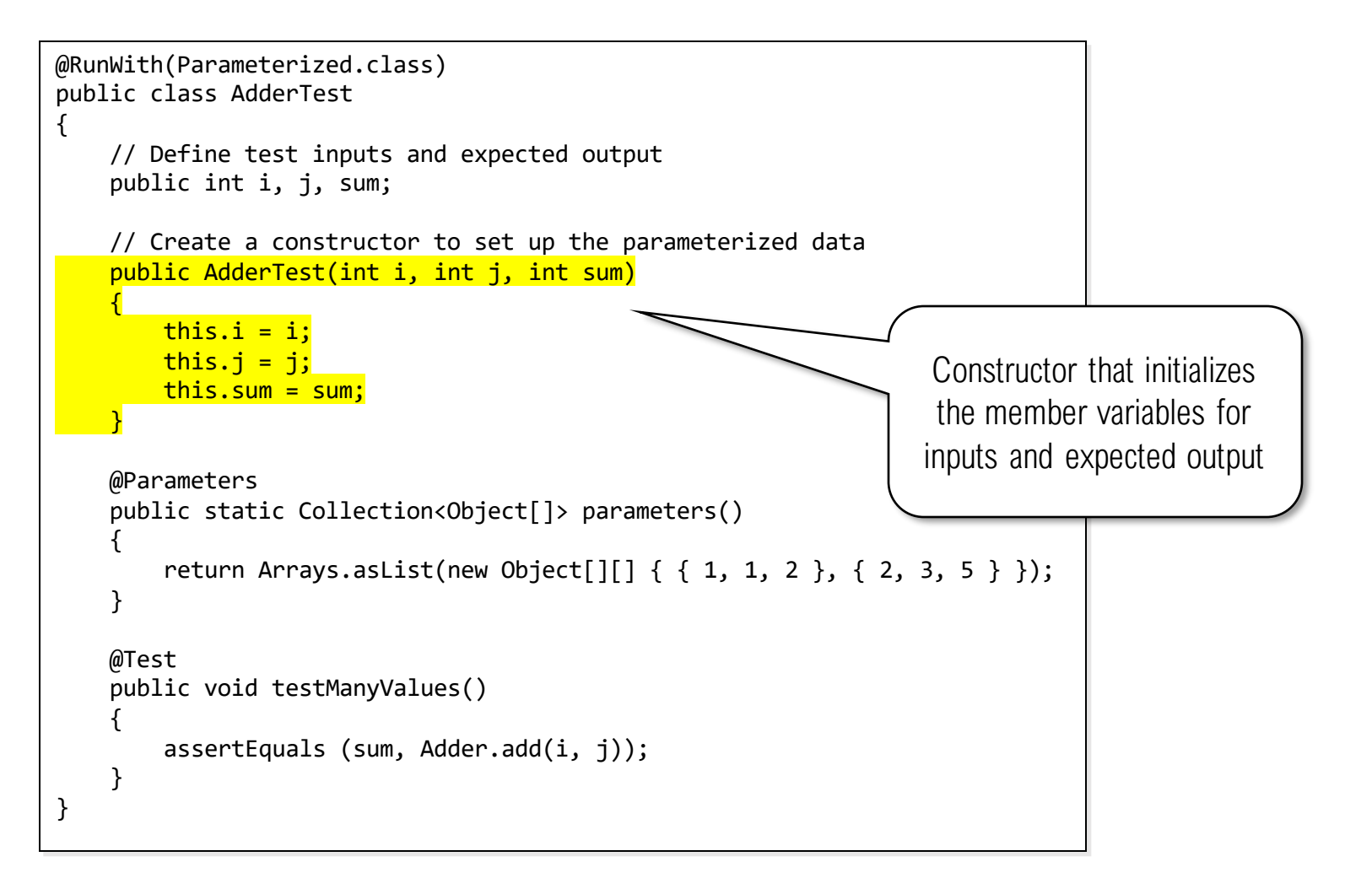

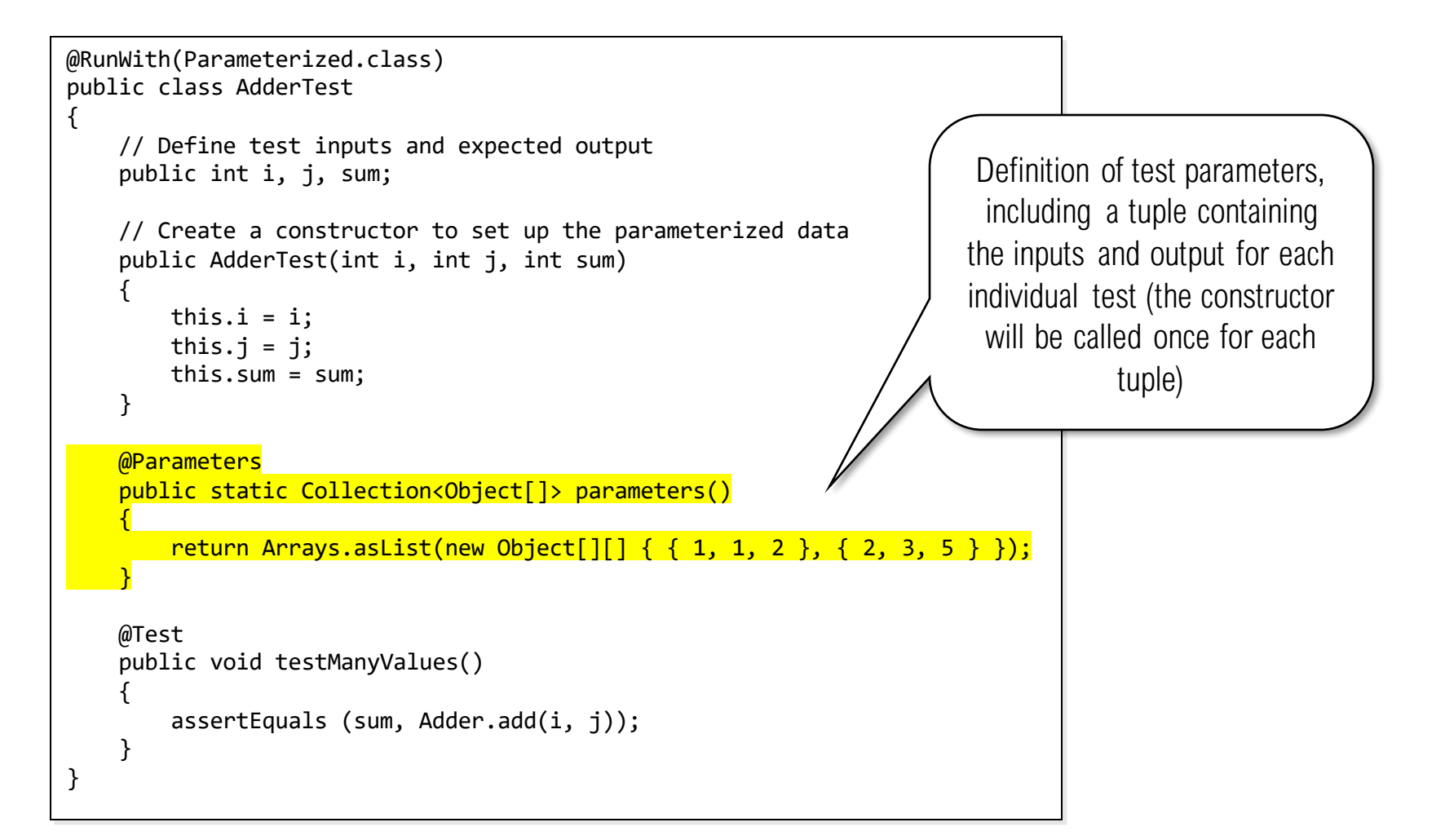

```
@RunWith(Parameterized.class)
public class AdderTest
{
    // Define test inputs and expected output
    public int i, j, sum;
   // Create a constructor to set up the parameterized data
    public AdderTest(int i, int j, int sum)
    {
        this.i = i;
        this.i = i;
        this.sum = sum;
    }
    @Parameters
    public static Collection<Object[]> parameters()
    {
        return Arrays.asList(new Object[][] \{ 1, 1, 2 \}, \{ 2, 3, 5 \} });
    }
    @Test
    public void testManyValues()
    {
        assertEquals (sum, Adder.add(i, j));
    }
}
                                                                          Test method that is 
                                                                       automatically run once for 
                                                                         each tuple in the test 
                                                                              parameters
```
## JUnit Theories

**Theories** in JUnit are an extension of parameterized tests Theories are built on the Assume-Act-Assert model *Assumptions*(preconditions) limit values appropriately Action performs activity under test *Assertions*(postconditions) check result Note – theories as shown are from JUnit4, property-based testing tools (like jqwik) are becoming the new way to build such tests

If we think about our Adder class, we might theorize that:

1. The sum of two positive numbers is greater than either number 2. The sum of two negative numbers is less than either number *Note that we're not specifying a specific expected output value*

We can write test theories to verify that Adder.add() behaves this way

```
@RunWith(Theories.class)
public class AdderTheoryTest
{
   @DataPoints
   public static int[] testValues = { 0, 1, -2, 10, -11, 12345, -12346};
   @Theory public void sumOfPositivesIsGreaterThanEither
     (int i, int j)
   {
       assumeTrue (i > 0); // AssumeassumeTrue (i > 0); // Assumeint sum = Adder.add(i, j); // Act
       assertTrue (sum > i); // Assert
       assertTrue (sum > j); // Assert
   }
   @Theory public void sumOfNegativesIsLessThanEither
     (int i, int j)
   {
       assumeTrue (i < 0); // Assume
       assumeTrue (j < 0); // Assume
       int sum = Adder.add(i, j); // ActassertTrue (sum < i); // Assert 
       assertTrue (sum < j); // Assert
    }
}
                                                               Identifies this as a 
                                                               theory-based test
```

```
@RunWith(Theories.class)
public class AdderTheoryTest
{
   @DataPoints
   public static int<sup>[]</sup> testValues = \{ 0, 1, -2, 10, -11, 12345, -12346\};
   @Theory public void sumOfPositivesIsGreaterThanEither
      (int i, int j)
    {
       assumeTrue (i > 0); // Assume
       assumeTrue (j > 0); // Assume
       int sum = Adder.add(i, j); // ActassertTrue (sum > i); // Assert
       assertTrue (sum > j); // Assert
   }
   @Theory public void sumOfNegativesIsLessThanEither
      (int i, int j)
   {
       assumeTrue (i < 0); // Assume
       assumeTrue (j < 0); // Assume
       int sum = Adder.add(i, j); // Act
       assertTrue (sum < i); // Assert
       assertTrue (sum < \frac{1}{2}); // Assert
   }
}
                                                             Identifies possible test inputs; the 
                                                              theories will be executed with 
                                                              every combination of test inputs
```

```
@RunWith(Theories.class)
public class AdderTheoryTest
{
   @DataPoints
   public static int[] testValues = { 0, 1, -2, 10, -11, 12345, -12346};
   @Theory public void sumOfPositivesIsGreaterThanEither
     (int i, int j)
   {
       assumeTrue (i > 0); // Assume
       assumeTrue (i > 0); // Assume
       int sum = Adder.add(i, j); // ActassertTrue (sum > i); // Assert
       assertTrue (sum > j); // Assert
   }
   @Theory public void sumOfNegativesIsLessThanEither
     (int i, int j)
   {
       assumeTrue (i < 0); // Assume
       assumeTrue (i < 0); // Assumeint sum = Adder.add(i, j); // Act
       assertTrue (sum < i); \frac{1}{2} Assert
       assertTrue (sum < j); // Assert
    }
}
                                                          Specifies the theory (test) name 
                                                                 and parameters
```
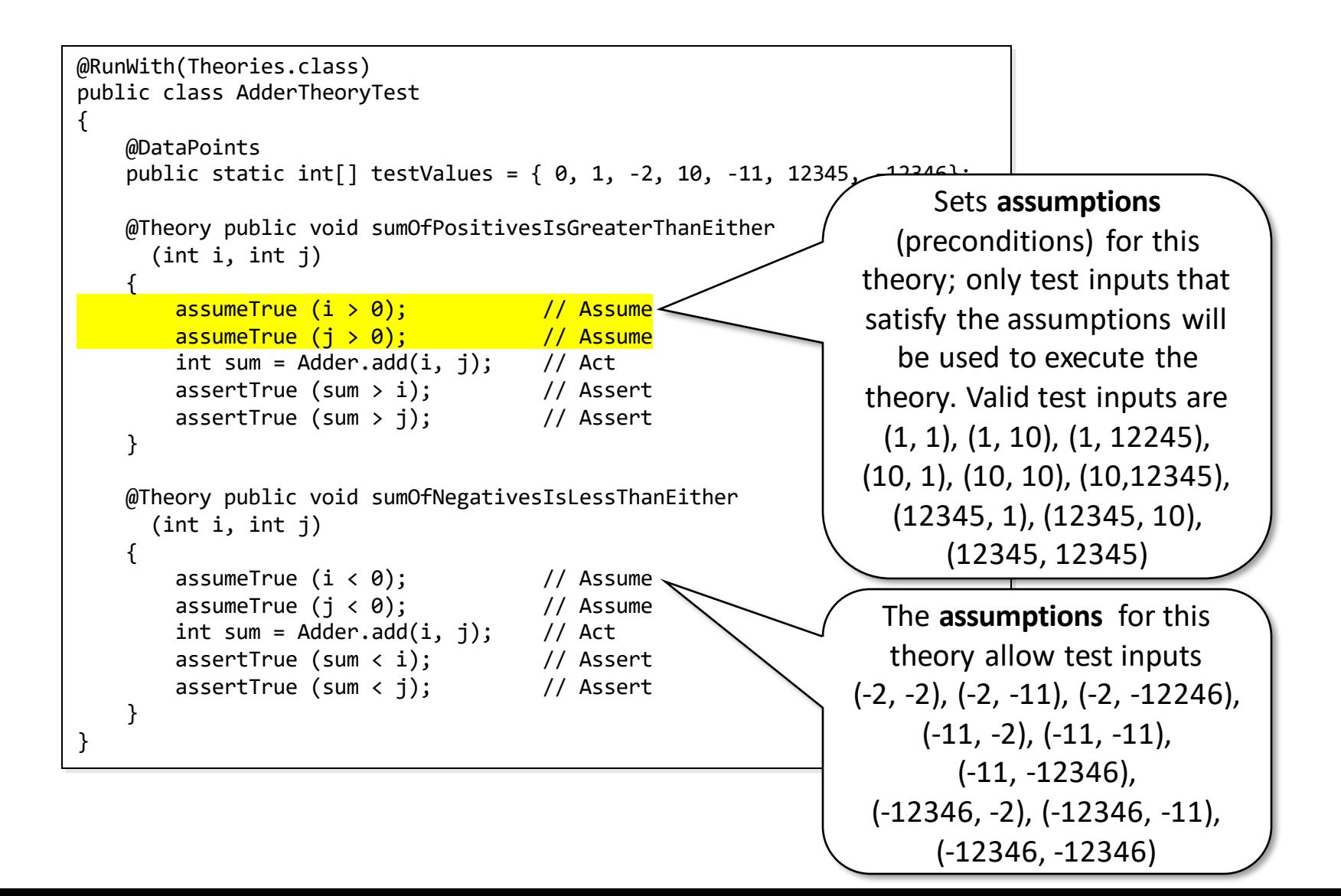

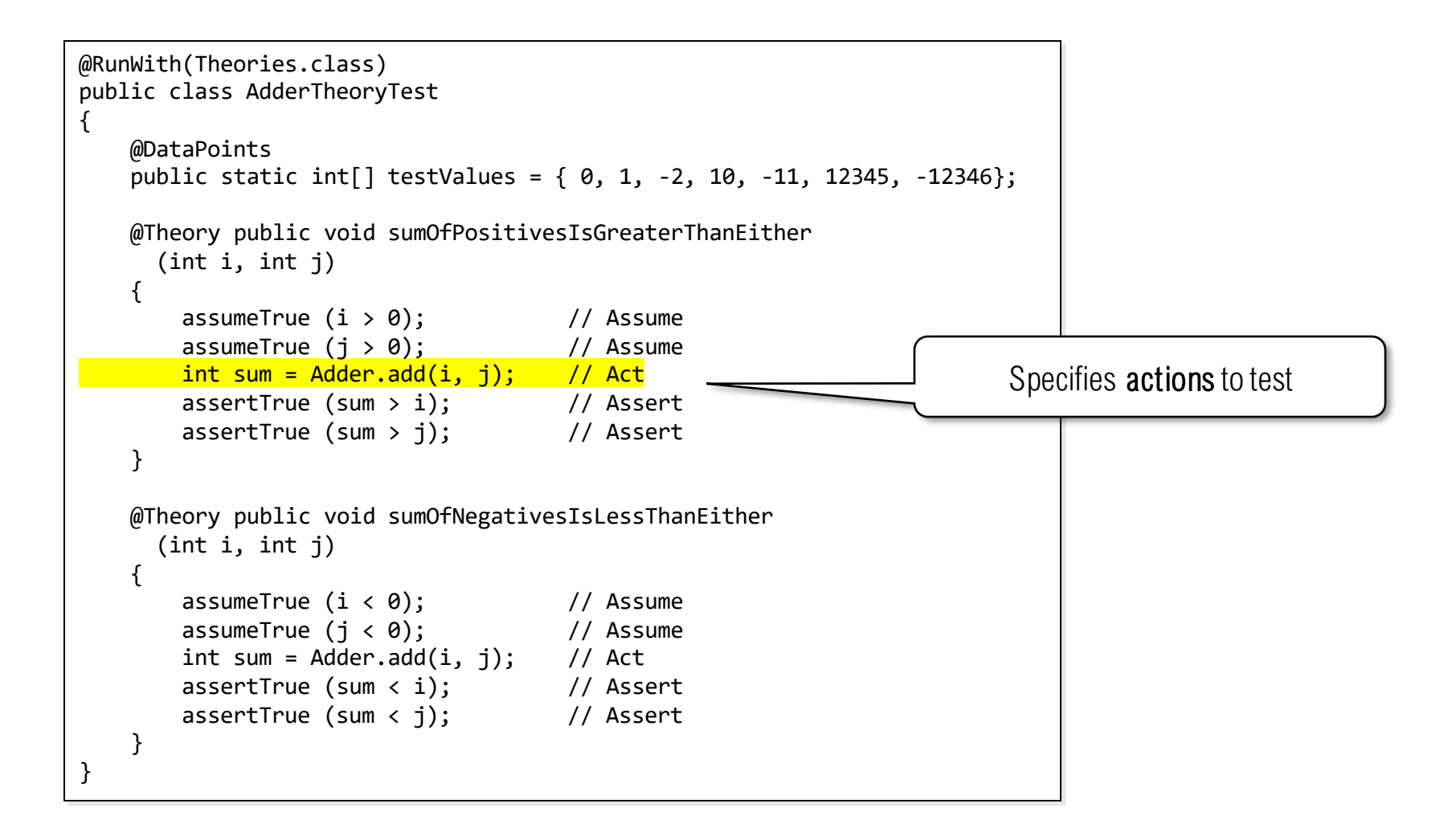

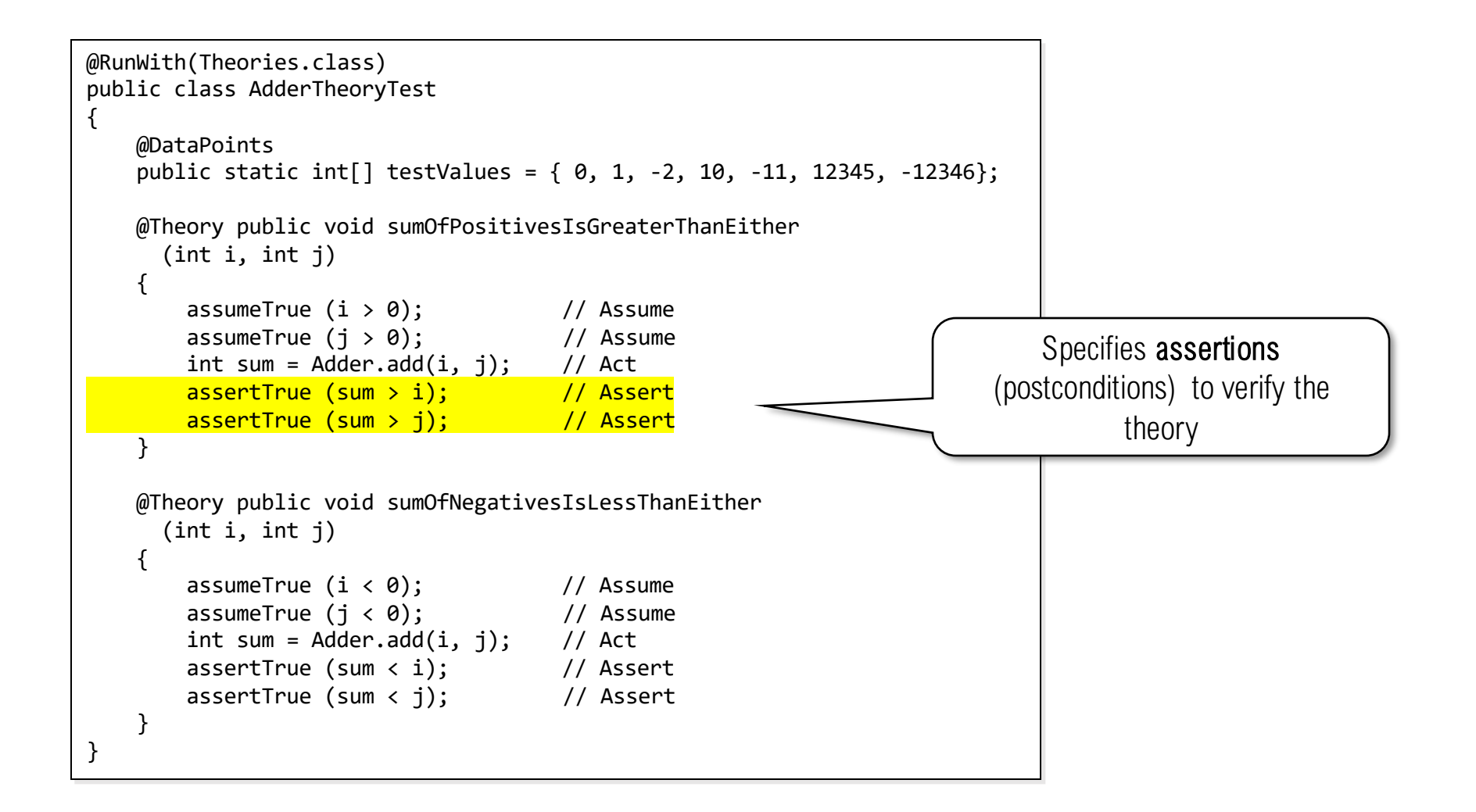

## Automated system testing / AT

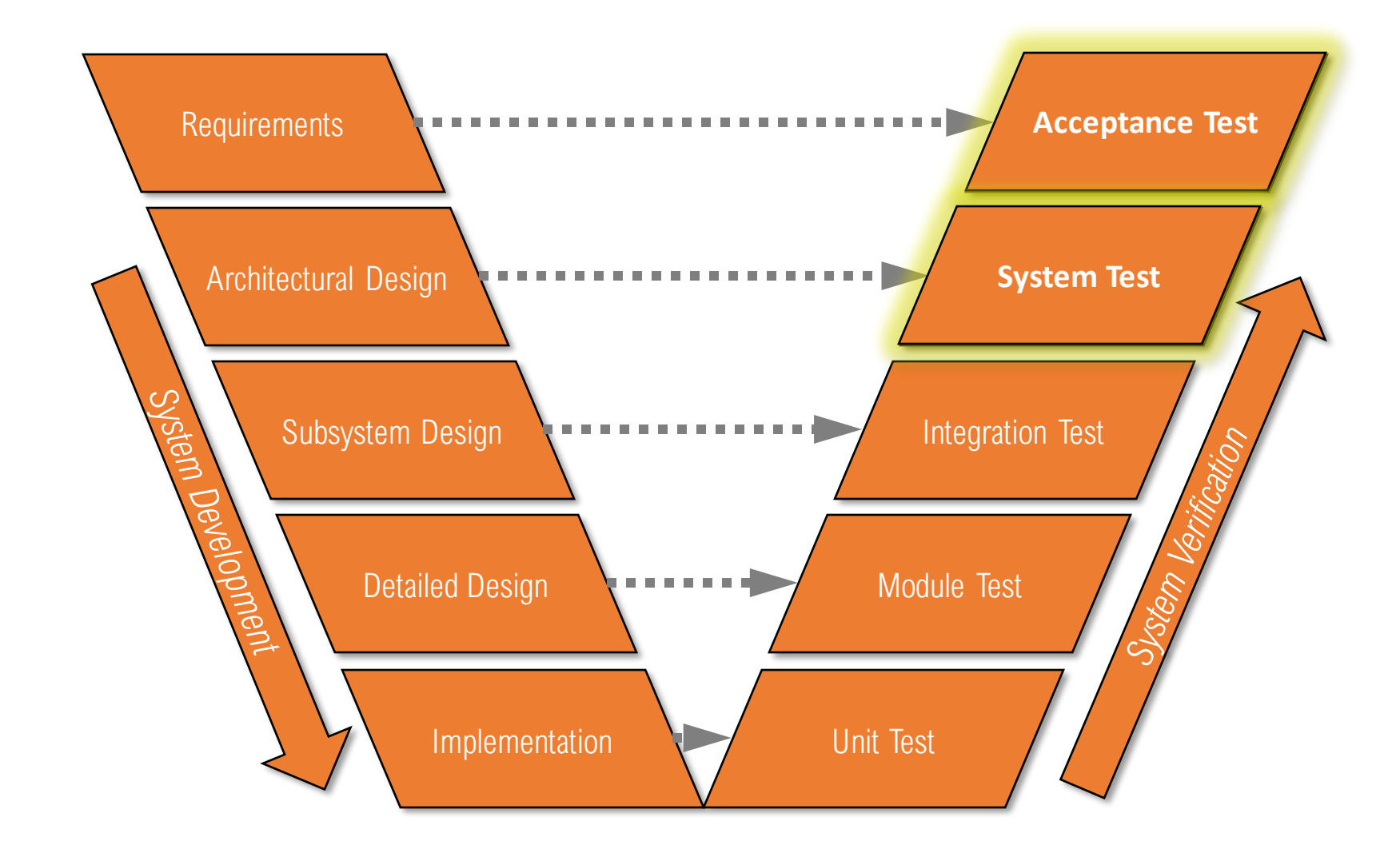

Automated System Testing / AT

JUnit is not a good fit at the system and acceptance testing level.

- Too technical; not easily understood by system engineers, architects, and most importantly customers
- Built around invoking classes/methods directly from the test framework, not around interacting with a running system

*We need a test automation tool specifically for acceptance testing.*

Cucumber

Cucumber is an acceptance test automation tool

- System-level tests are described using Gherkin, an English-like test specification language
- Gherkin tests can easily be written by non-development staff
- Customers can understand the tests

Gherkin Test Specifications

A Gherkin test specification consists of a:

- 1. Scenario: description of the functionality under test
- 2. Given: a precondition for an individual test
- 3. When: an input or stimulus to the system that initiates the test
- 4. Then: a postcondition or expected result for an individual test

*Gherkin test specifications are written at a level of abstraction that the system engineers, users, and/or customers can understand.*

Gherkin Example

#### Imagine an online ordering system. Two tests might be:

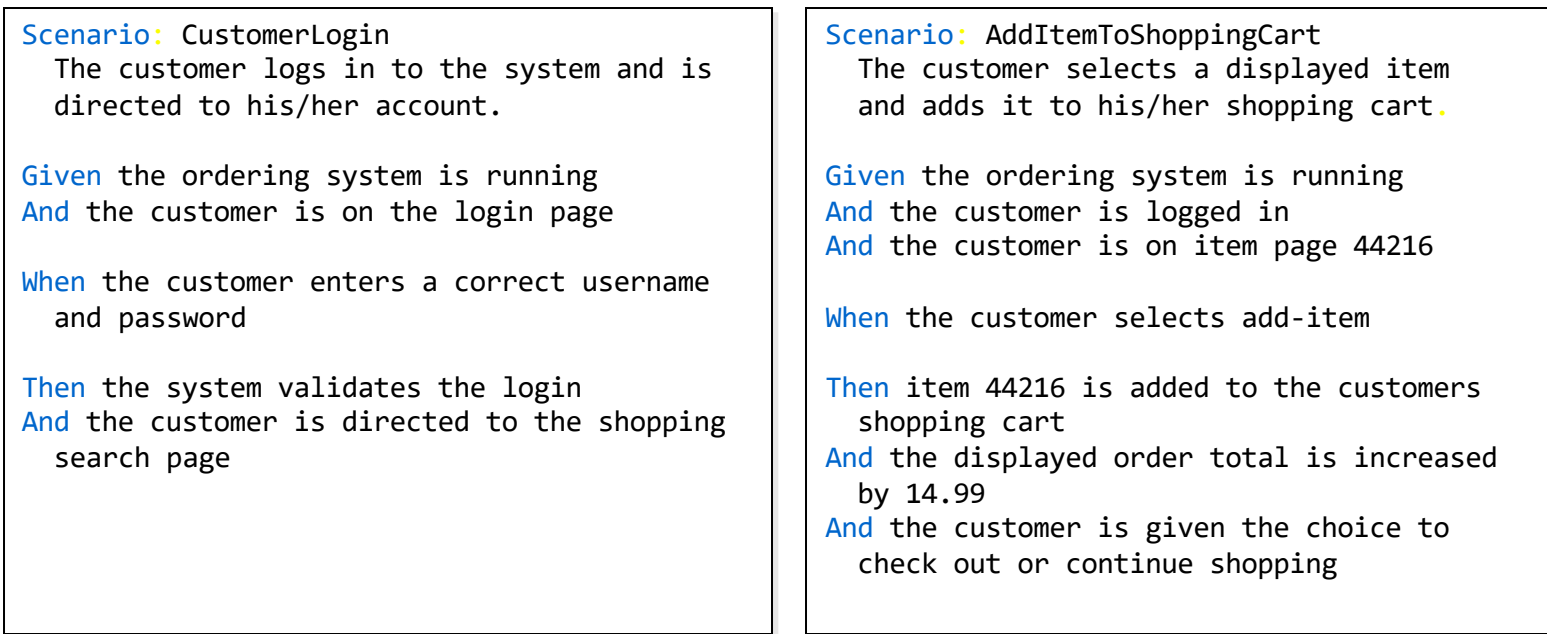

## Gherkin behind the curtain

Each statement in Gherkin is implemented in a Java *step definition*

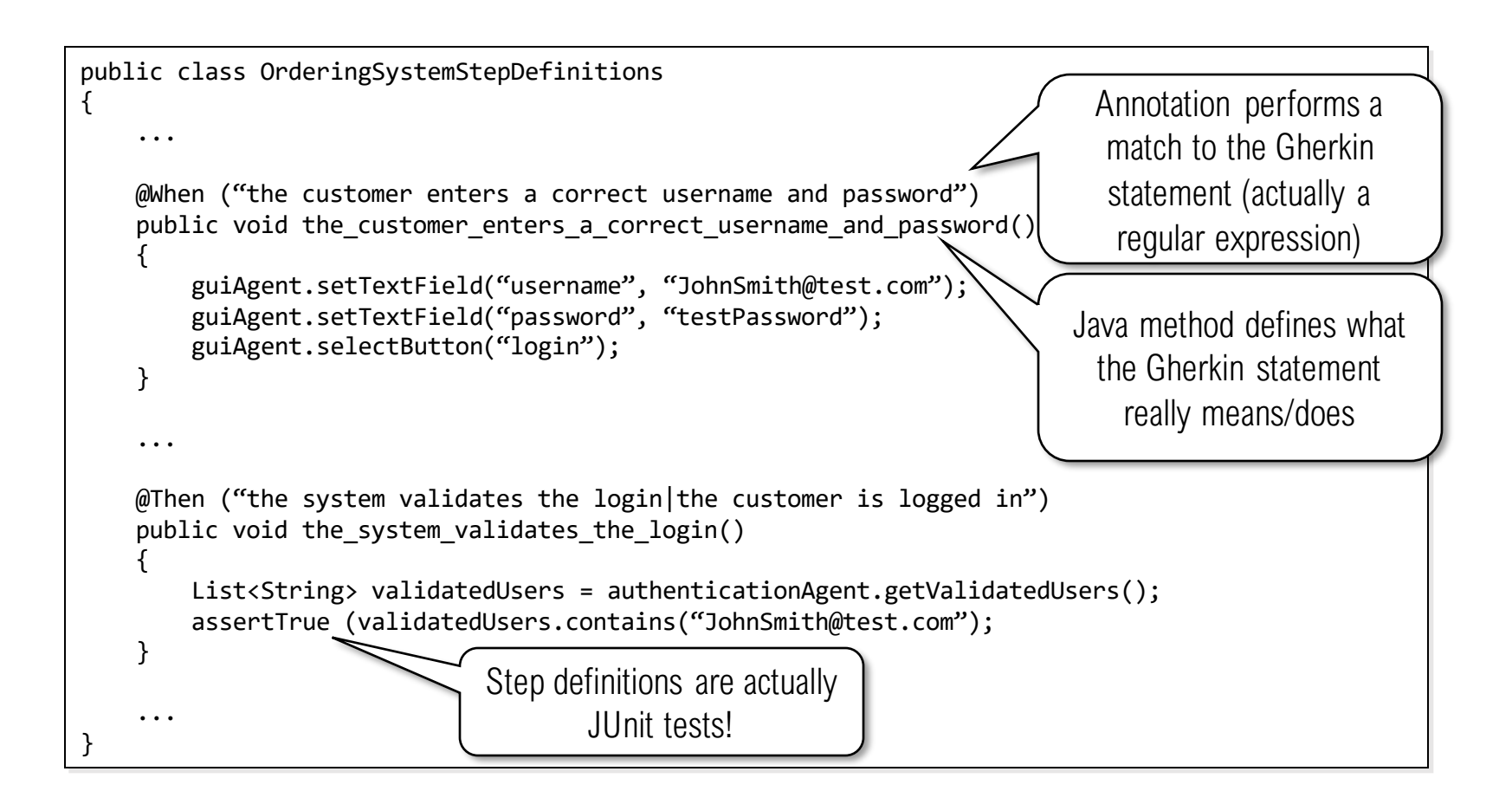

## Gherkin behind the curtain

Step definitions can take arguments from Gherkin

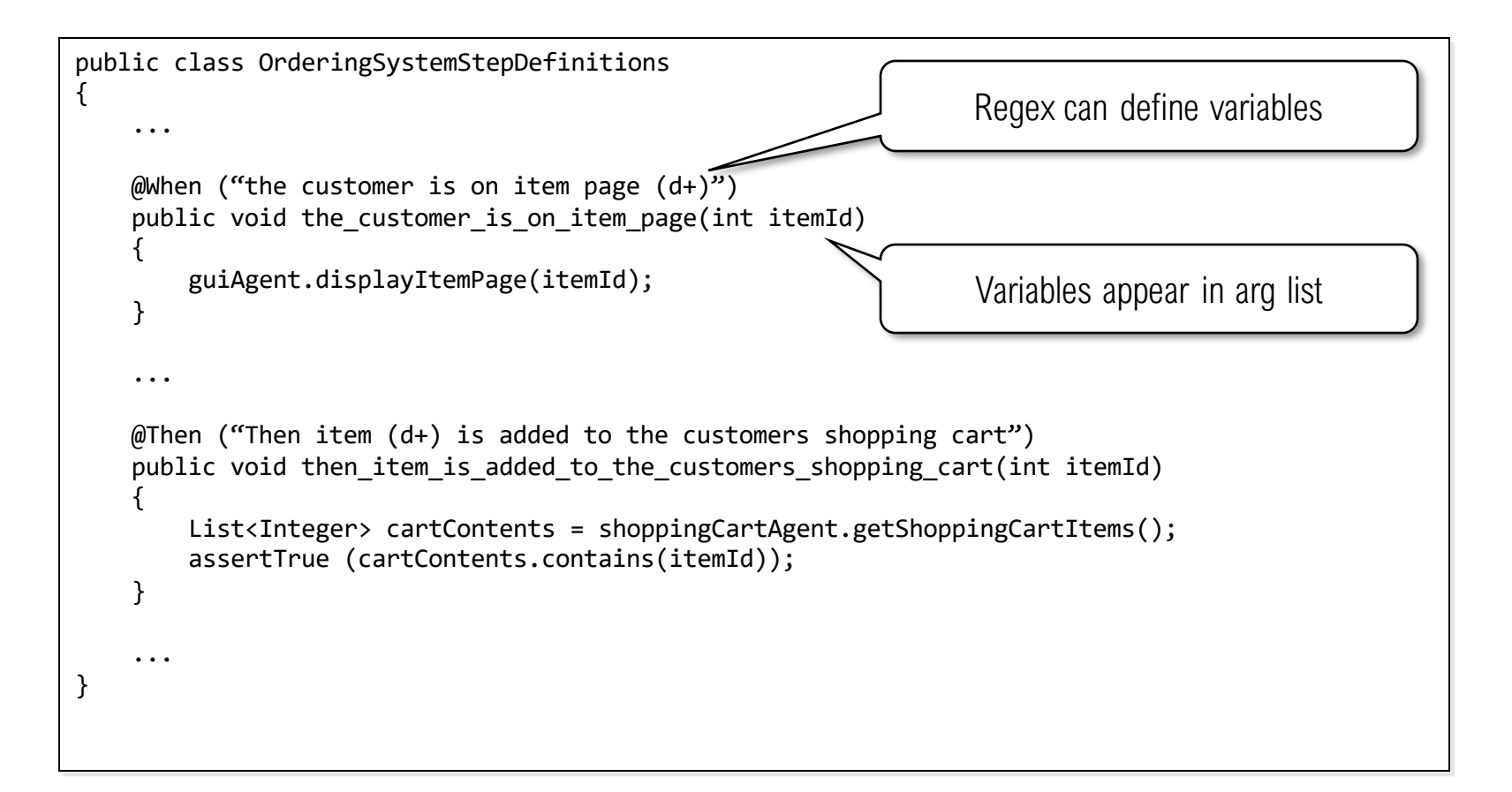

Gherkin Test Architecture

A common architecture for Gherkin tests uses independent agents outside of the step definitions; this keeps the step definitions high-level and generic

> guiAgent.setTextField("username", "JohnSmith@test.com"); guiAgent.setTextField("password", "testPassword"); guiAgent.selectButton("login");

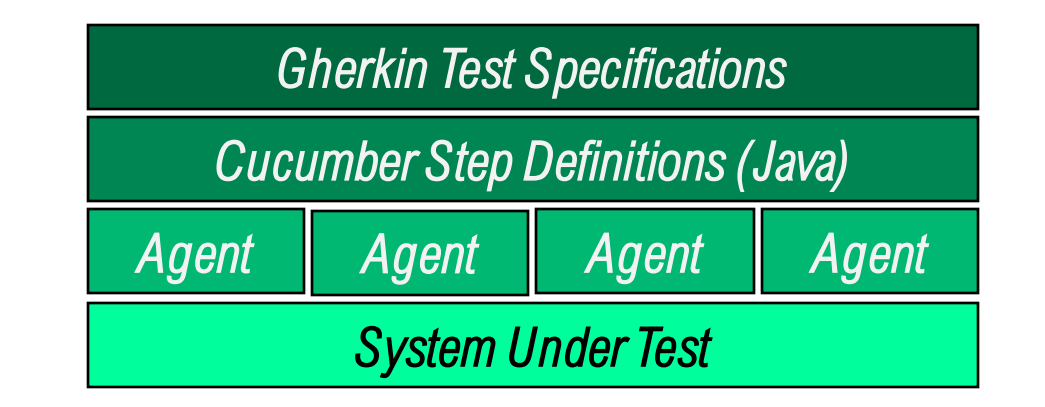

## Summary

The only way to make testing efficient and effective is to automate as much as is practical

*Test frameworks* like JUnit and Cucumber provide simple ways to automate tests - They let us focus our effort on *high-value test logic*, not *low-value test* 

*logistics*

But test frameworks can't tell us what to test!

- That's the purpose of *test design* and *test criteria*